# **Strong Logic for Weak Memory: Reasoning About Release-Acquire Consistency in Iris (Artifact)**<sup>∗</sup>

**Jan-Oliver Kaiser<sup>1</sup> , Hoang-Hai Dang<sup>2</sup> , Derek Dreyer<sup>3</sup> , Ori Lahav<sup>4</sup> , and Viktor Vafeiadis<sup>5</sup>**

- **1 MPI-SWS, Saarland Informatics Campus, Saarbrücken, Germany janno@mpi-sws.org**
- **2 MPI-SWS, Saarland Informatics Campus, Saarbrücken, Germany haidang@mpi-sws.org**
- **3 MPI-SWS, Saarland Informatics Campus, Saarbrücken, Germany dreyer@mpi-sws.org**
- **4 MPI-SWS, Saarland Informatics Campus, Saarbrücken, Germany orilahav@mpi-sws.org**
- **5 MPI-SWS, Saarland Informatics Campus, Saarbrücken, Germany viktor@mpi-sws.org**

#### **Abstract**

This artifact provides the soundness proofs for the encodings in Iris the RSL and GPS logics, as well as the verification for all standard examples known to be verifiable in those logics. All of these proofs

are formalized in Coq, which is the main content of this artifact. The formalization is provided in a virtual machine for the convenience of testing, but can also be built from source.

**1998 ACM Subject Classification** F.3.1 Specifying and Verifying and Reasoning about Programs; F.3.2 Semantics of Programming Languages

**Keywords and phrases** weak memory models, release-acquire, concurrency, separation logic **Digital Object Identifier** [10.4230/DARTS.3.2.15](http://dx.doi.org/10.4230/DARTS.3.2.15)

**Related Article** Jan-Oliver Kaiser, Hoang-Hai Dang, Derek Dreyer, Ori Lahav, and Viktor Vafeiadis, "Strong Logic for Weak Memory: Reasoning About Release-Acquire Consistency in Iris", in Proceedings of the 31st European Conference on Object-Oriented Programming (ECOOP 2017), LIPIcs, Vol. 74, pp. 17:1–17:29, 2017.

<http://dx.doi.org/10.4230/LIPIcs.ECOOP.2017.17>

**Related Conference** European Conference on Object-Oriented Programming (ECOOP 2017), June 18-23, 2017, Barcelona, Spain

### **1 Scope**

The artifact is designed to support repeatability of all the proofs of the companion paper, allowing users to step through the proofs in their favorite Coq editor. The mapping between the paper and the Coq development is provided in the README.md file.

## **2 Content**

The artifact package includes a VirtualBox-based Debian virtual machine, which contains a copy of the Coq development (revision [d7f3799d9750df2754e9b181209cc1a092028724\)](https://gitlab.mpi-sws.org/FP/sra-gps/tree/d7f3799d9750df2754e9b181209cc1a092028724). The README.md

<sup>∗</sup> This work was supported in part by an ERC Consolidator Grant for the project "RustBelt", funded under the European Union's Horizon 2020 Framework Programme (grant agreement no. 683289).

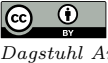

© Jan-Oliver Kaiser, Hoang-Hai Dang, Derek Dreyer, Ori Lahav, and Viktor Vafeiadis;

licensed under Creative Commons Attribution 3.0 Germany (CC BY 3.0 DE) *Dagstuhl Artifacts Series*, Vol. 3, Issue 2, Artifact No. 15, pp. 15:1–15[:2](#page-1-0) [Dagstuhl Artifacts Series](http://www.dagstuhl.de/darts)

DAGSTUHL Dagstuhl Artifacts Series<br> **[Schloss Dagstuhl – Leibniz-Zentrum für Informatik, Dagstuhl Publishing, Germany](http://www.dagstuhl.de)** 

## <span id="page-1-0"></span>**15:2 Strong Logic for Weak Memory: Reasoning About RA Consistency in Iris (Artifact)**

file contains a list of lemmas and theorems presented in the paper and where to find them in the Coq development. It also contains instructions to build the development from source, which requires a system with opam installed.

# **3 Getting the artifact**

The artifact endorsed by the Artifact Evaluation Committee is available free of charge on the Dagstuhl Research Online Publication Server (DROPS). The latest version of the artifact is available at our project page: [ht](h)tp://plv.mpi-sws.org/igps/.

# **4 Tested platforms**

The artifact is known to work on any platform running Oracle VirtualBox version 5.1 with at least 4 GB of free space on disk.

### **Instructions:**

- **1.** (Optional) Increase the number of processors and the amount of memory assigned to the VM. This helps with the last step of the build process. (4 processors and 4GB RAM work reasonably well.)
- **2.** The machine will boot into a minimal Debian installation. The user and password are "artefact", as is the password to execute su.
- **3.** After logging in, open a terminal and navigate to  $\sim/\text{ra-gps}$  this is a copy of the commit mentioned above.
- **4.** Proceed to ~/ra-gps/coq/ra and execute make build-dep. This will install all dependencies of our development. **Note:** this command can take between 30 and 90 minutes. (For reasons unknown to us, this step does not use all available processors.)
- **5.** Finally, execute make, or make -jN where N is the number of processors assigned to the VM. This step will terminate in ca. 20 minutes with make -j4 or around 50 minutes with just make. It should finish without errors, indicating that all Coq files were compiled successfully.

## **5 License**

BSD

## **6 MD5 sum of the artifact**

dbdf8c863bb606643d8ec203012362e3

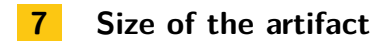

1.7 GB